# **Effective Software**

Course 3: Virtual machine, byte-code, (de-)compilers, disassembler, profiling

David Šišlák david.sislak@fel.cvut.cz

# **Introduction - Virtual Machine**

- $\rightarrow$  Virtual machine execution model
	- source code
	- compiled VM byte-code
	- hybrid run-time environment (platform dependent VM impl.)
		- interpreted byte-code
		- complied assembly-code (native CPU code)
		- automated platform capability optimizations (e.g. use of SIMD)
- » byte-code vs. assembly-code
	- $(+)$  platform independence (portable) architecture (RISC/CISC, bits), OS
	- (+) reflection  $-$  observe, modify own structure at run-time
	- $\bullet$  (+) small size
	- (-) slower execution  $-$  interpreted mode, compilation latencies

### **Introduction - JAVA**

- » first release 1996 by Sun Microsystems (later Oracle)
- » many different implementations (GNU, IBM, etc.)
- » language changes and improvements
	- $1.4(2002) -$  assert, NIO
	- **5.0** (2004) generics, annotations, auto-boxing, enum, concurrency utils, varargs, foreach, profiling API
	- **6** (2005) basic java script support, performance and GC improvements (G1, compressed pointers), compiler API
	- **7** (2011) invokedynamic, switch strings, auto-closeable, GPU pipeline API
	- **8** (2014) lambda, streams, improved java script support (base on invokedynamic), removed permgen (metaspace/native mem. is used)
	- 9 (2017 ?) Ahead-of-Time Compilation (non-tiered vs. tiered AOT) *non-tiered AOT provide predictable performance*

### **Execution Time Comparison**

» The Computer Language Benchmarks Game

 $(htp://benchmarksgame.alioth.debian.org/$ 

• 10 different algs. (e.g. DNA manipulation)

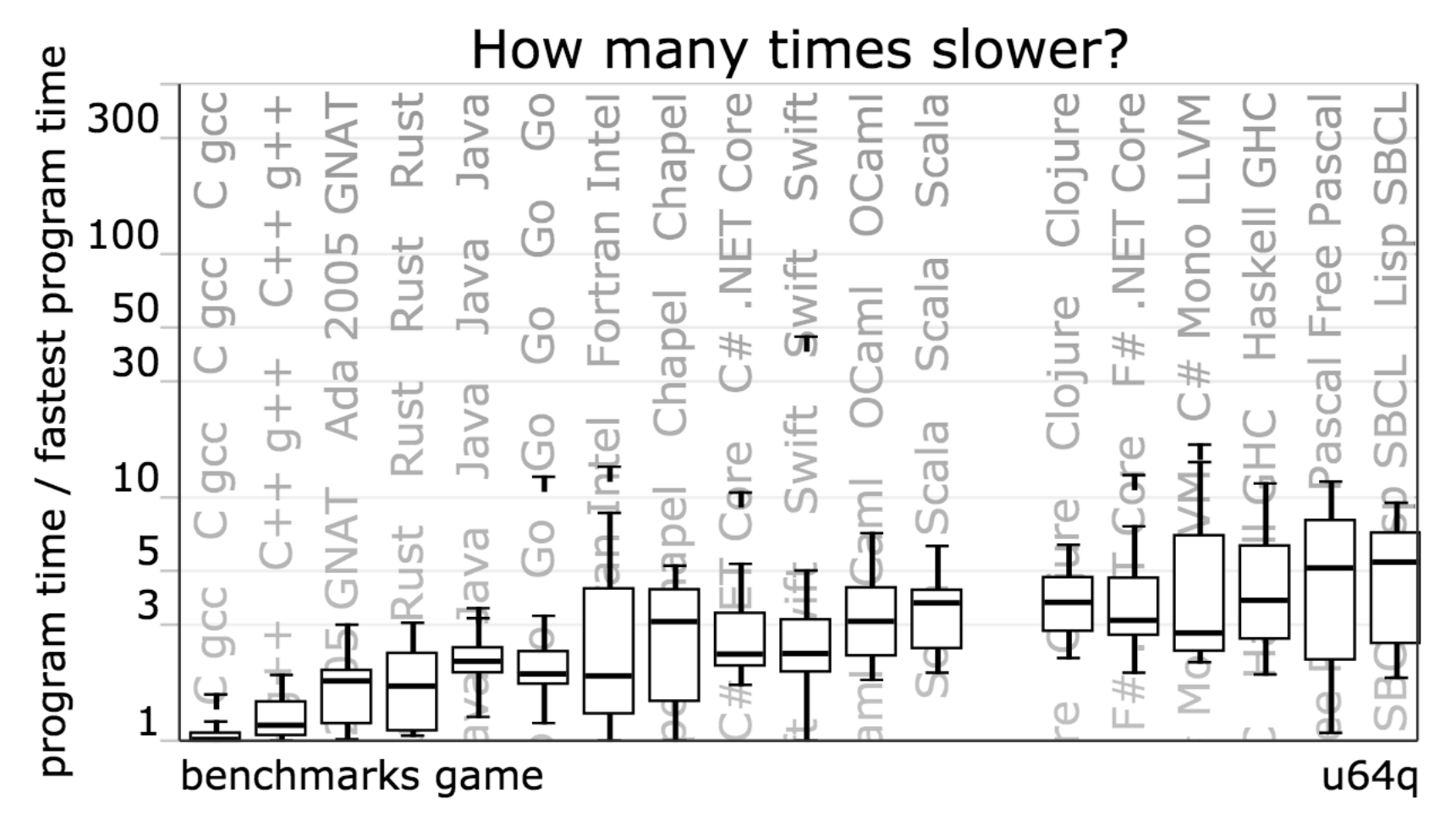

# **JAVA Virtual Machine - Memory Layout**

### **Stack**

### **Non Heap**

### Heap

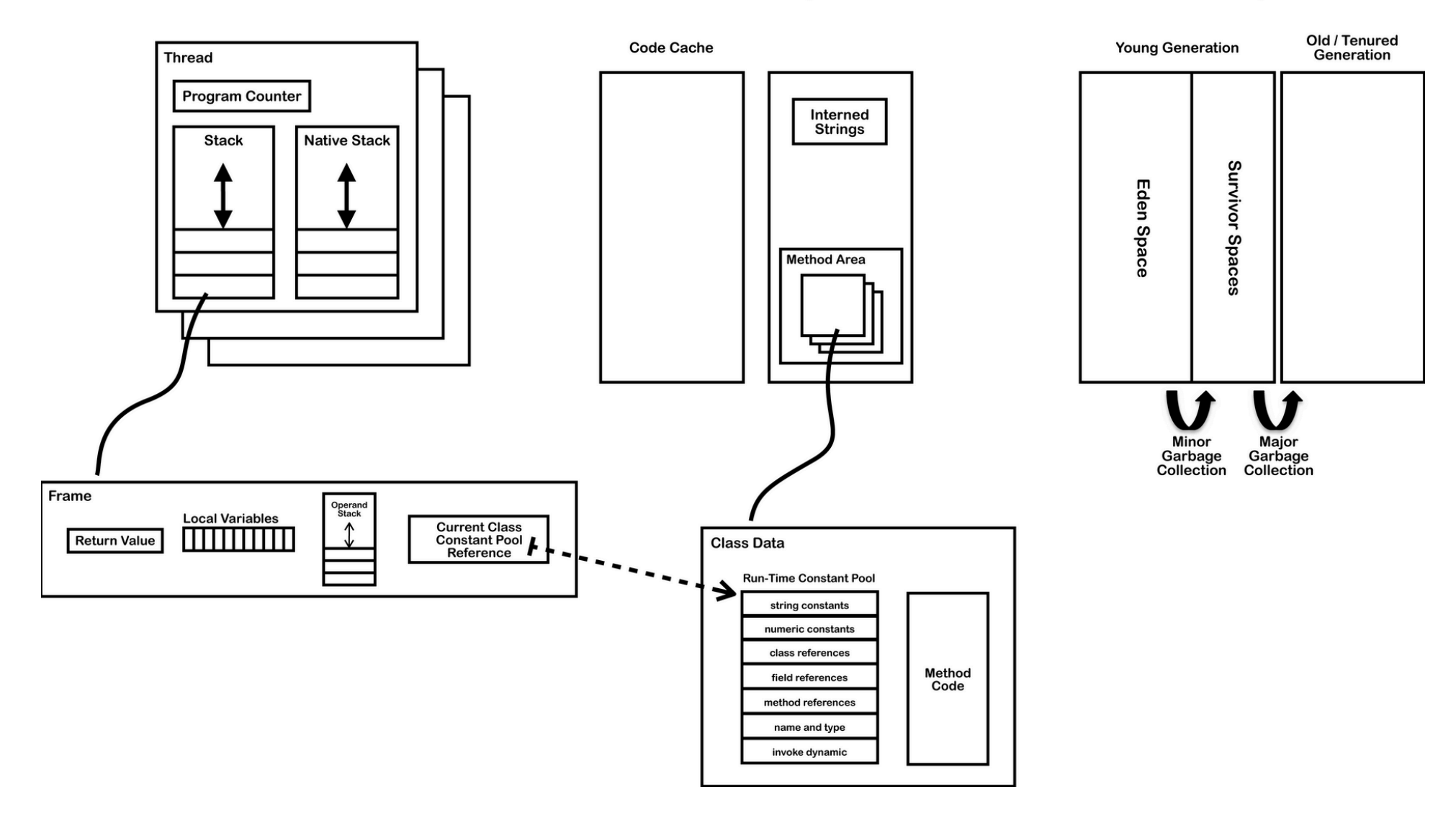

# **JAVA Virtual Machine - Method Area**

- » method area shared among all threads
	- » class definitions
		- » run-time constant pool
		- » field and method data
		- » byte-code for methods and constructors
		- » initialization methods (**<clinit>**, **<init>**)
- » native method stacks
	- » implementation of native methods

# **JAVA Virtual Machine - Frame**

### » **frame**

- » each thread has stack with frames (outside of heap, fixed length) StackOverflowError vs. OutOfMemoryError
- » frame is **created** each time method is invoked (**destroyed** after return)
- » frame **size** determined at compile-time (in class file)
- » **variables** (long, double in two)
	- » {this} *instance call only!*
	- » {method parameters}
	- » {local variables}
- » **operand stack** (any type)
	- » LIFO
- » **reference to run-time** 
	- constant pool (class def)
- $\infty$  method + class is associated

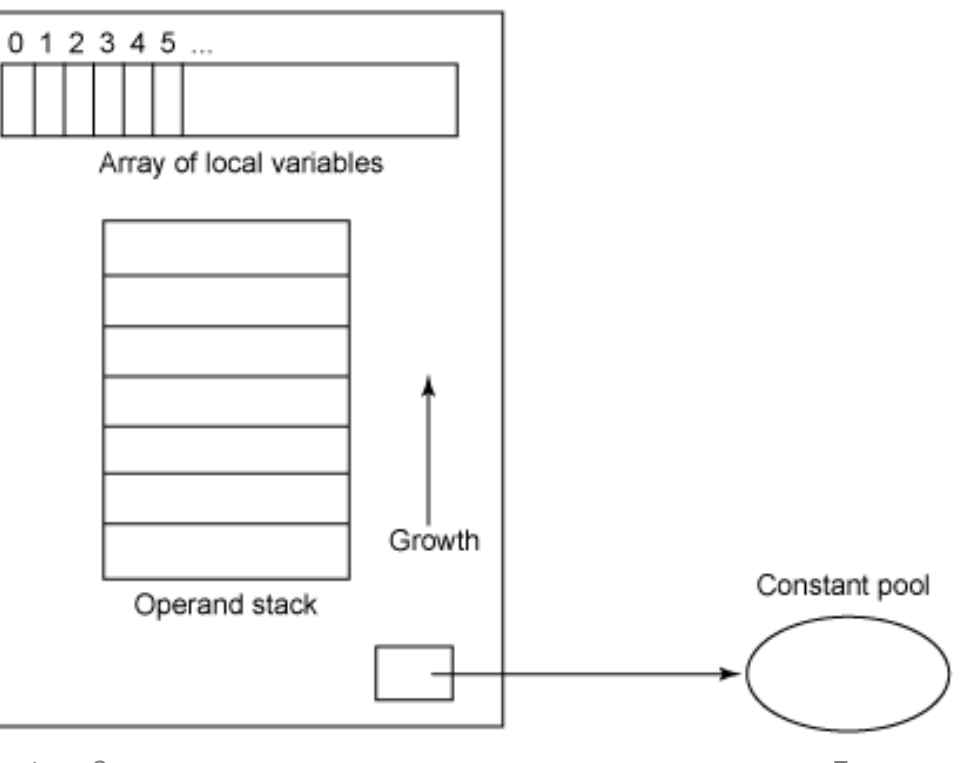

# **JAVA Virtual Machine - Stack-oriented Bytecode**

» **stack-oriented** - stack machine model for passing parameters and output

 $(2 + 3) \times 11 + 1$ 

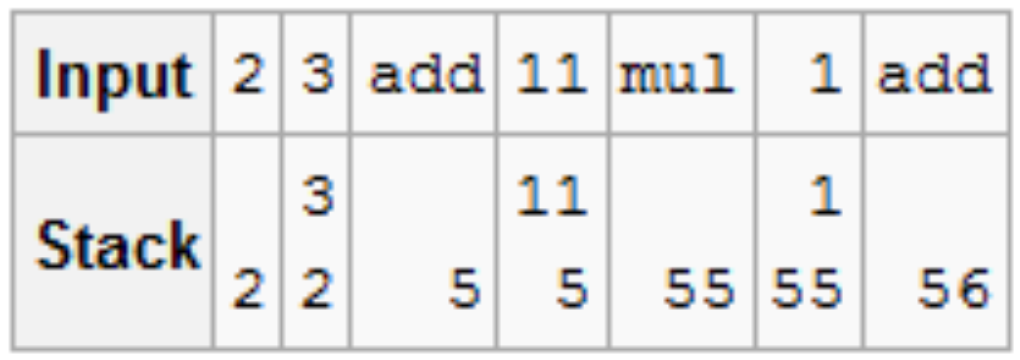

### **JAVA Virtual Machine - Opcodes**

- » **opcode** (1 byte + various parameters):
	- » load and store (aload\_0, istore, aconst\_null, ...)
	- » arithmetic and logic (ladd, fcmpl, ...)
	- » type conversion (i2b, d2i, ...)
	- » object manipulation (new, putfield, getfield, ...)
	- » stack management (swap, dup2, ...)
	- » control transfer (ifeq, goto, ...)
	- » method invocation (invokespecial, areturn, ...) frame manipulation
	- » exceptions and monitor concurrency (athrow, monitorenter, ...)
- $\sqrt{p}$  prefix/suffix i, l, s, b, c, f, d and a (reference)
- » variables as registers e.g. istore 1 (variable 0 is this for instance method)

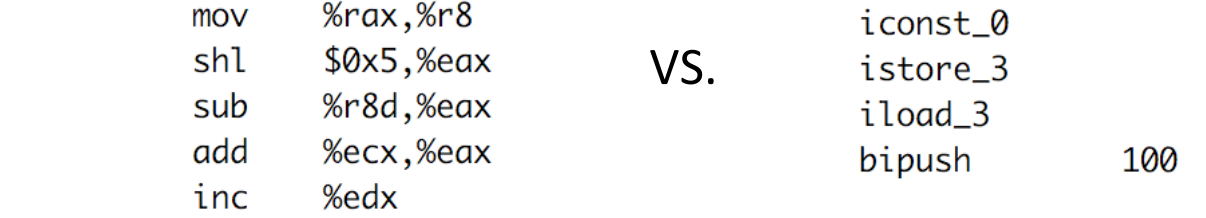

### **JAVA Virtual Machine**

- » used to implement also other languages than JAVA
	- » Erlang -> Erjang
	- » JavaScript -> Rhino
	- » Python -> Jython
	- $\gg$  Ruby -> Jruby
	- $\rightarrow$  Scala, Clojure functional programming
	- » others
- » byte-code is **verified** before executed:
	- » branches (jumps) are always to valid locations only within method
	- » any instruction operates on a fixed stack location (helps JIT for registers)
	- » data is always initialized and references are always type-safe
	- » access to private, package is controlled

```
JAVA Virtual Machine – Example 1 – Source Code
```

```
public class Employee<Type> {
    private Type data;
    public int id;
    public Employee(Type data, int id) {
        update(data, id);private void update(Type data, int id) {
        this data = data;this.id = id;
    public Type employeeData() \{return data;
γ
```
# **JAVA Virtual Machine - Class File Structure**

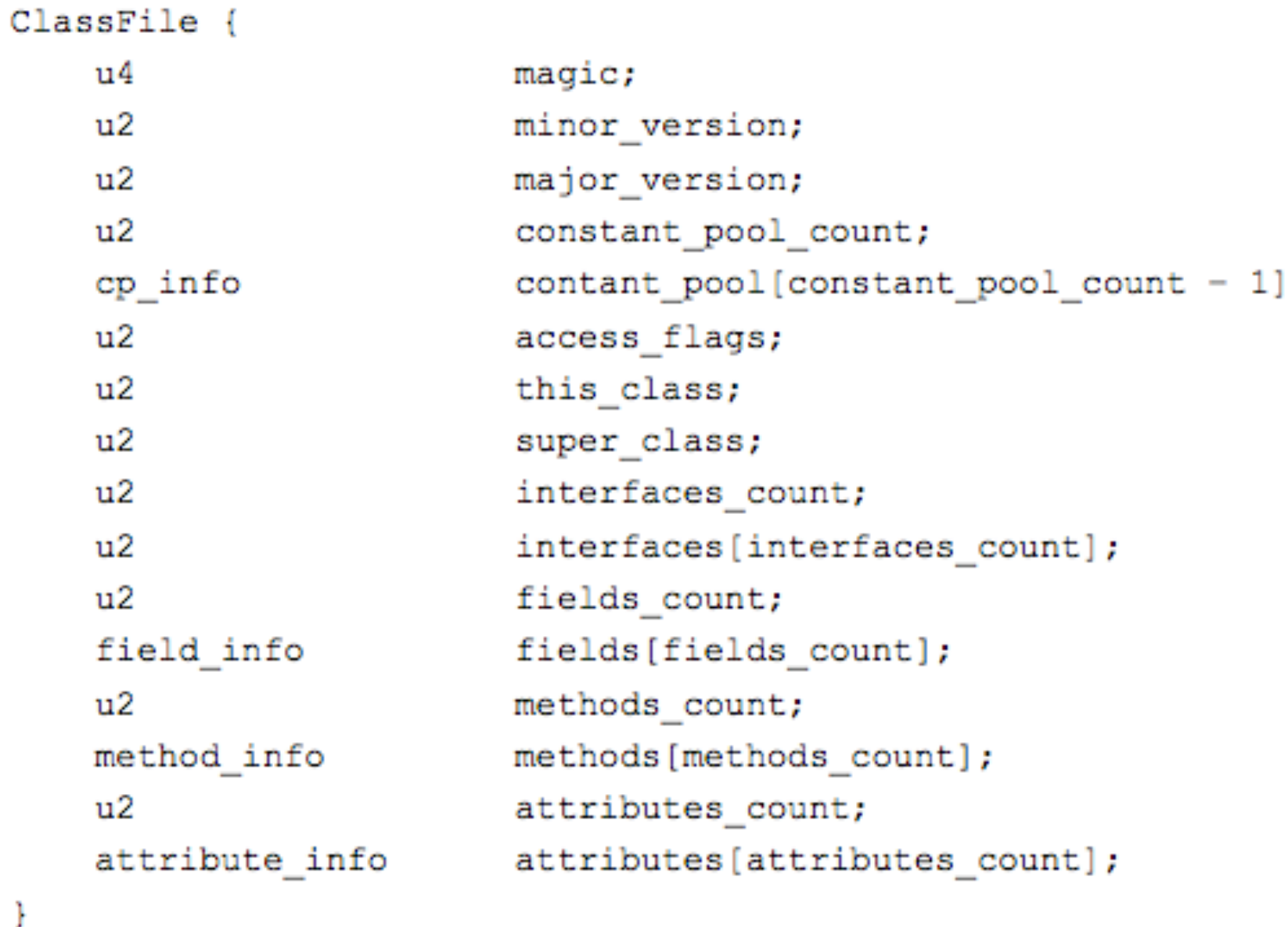

7

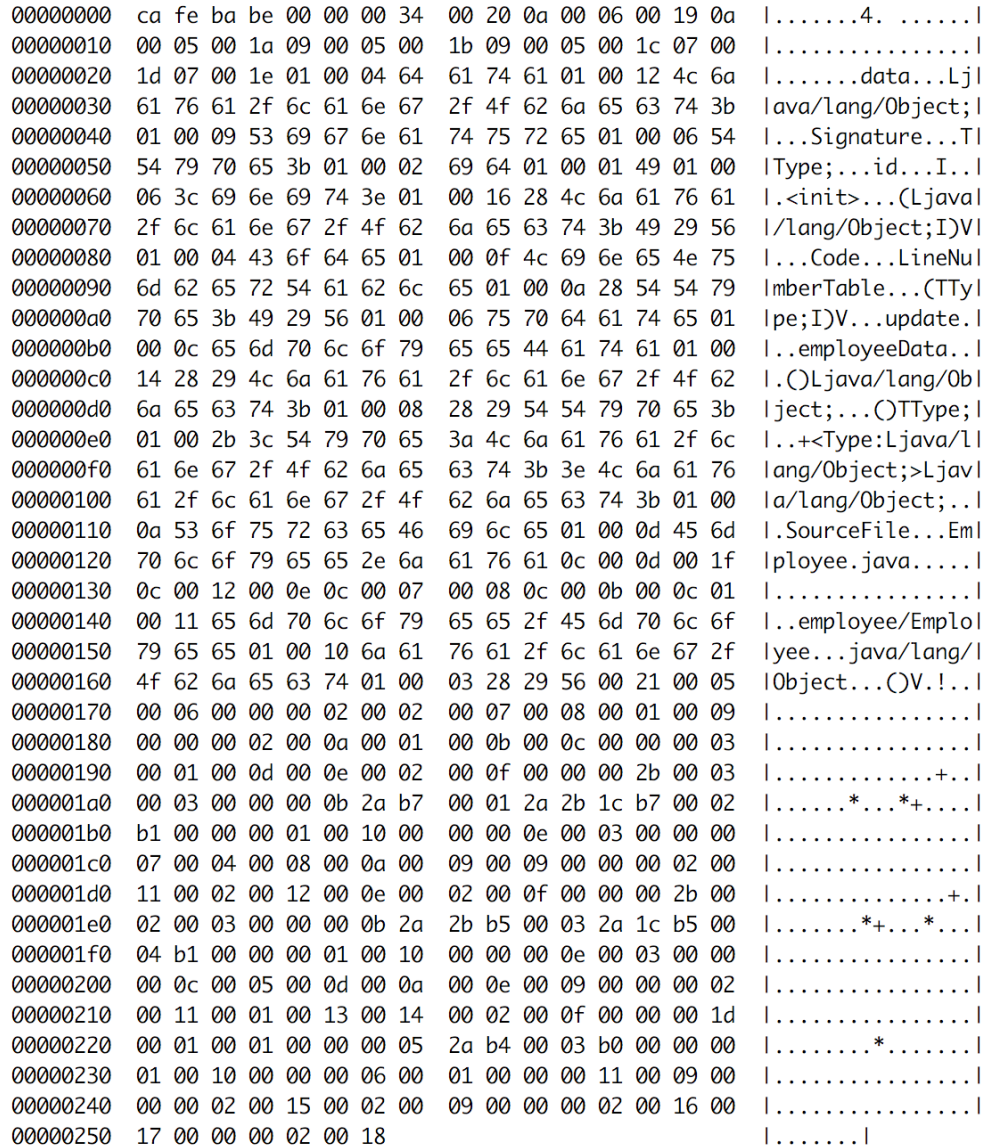

# » **javap** – JAVA disassembler included in JDK<br>public class employee.Employee<Type extends java.lang.Object> extends java.lang.Object

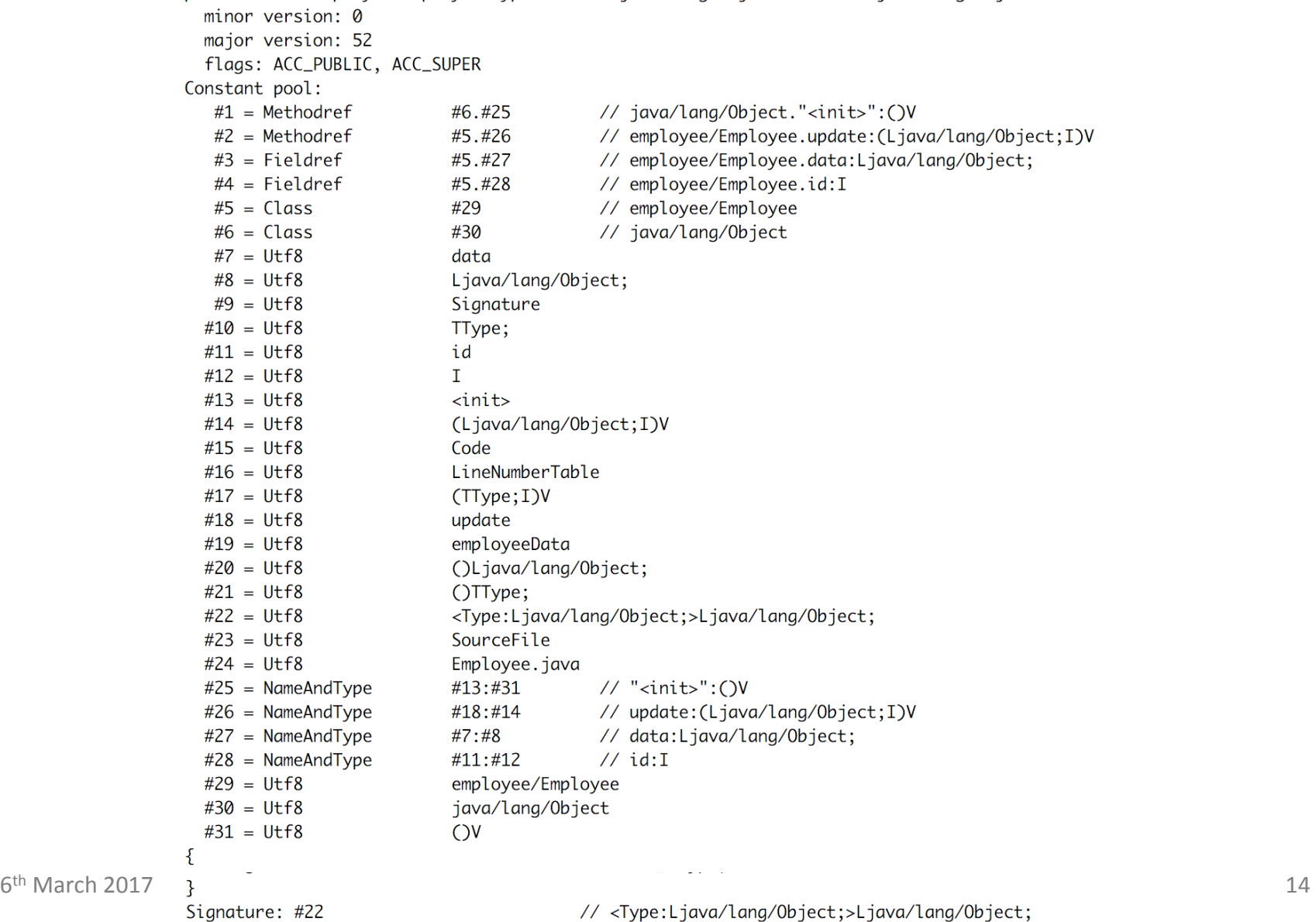

# **JAVA Virtual Machine - Example 1 - Disassembled Fields**

private Type data; descriptor: Ljava/lang/Object; flags: ACC\_PRIVATE Signature: #10

// TType;

public int id; descriptor: I flags: ACC\_PUBLIC

 $\mathcal{L}_{\mathcal{L}}$ 

# **JAVA Virtual Machine - Example 1 - Disassembled Method**

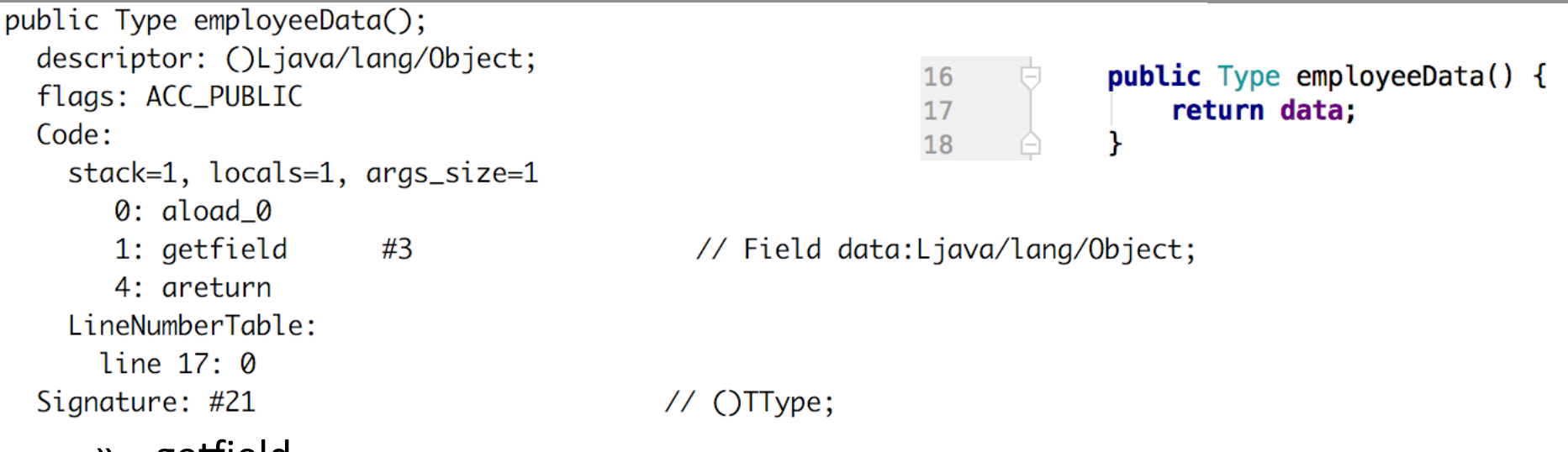

- » getfield
	- takes 1 ref from stack
	- build an index into runtime pool of class instance by reference **this**
- » areturn
	- takes 1 ref from stack
	- push onto the stack of calling method

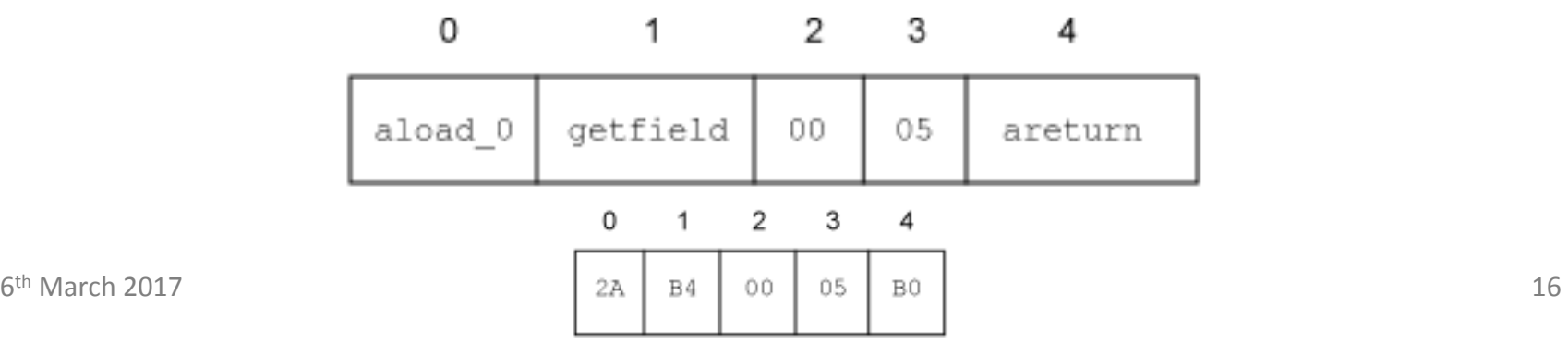

### **JAVA Virtual Machine - Example 1 - Disassembled Constructor**

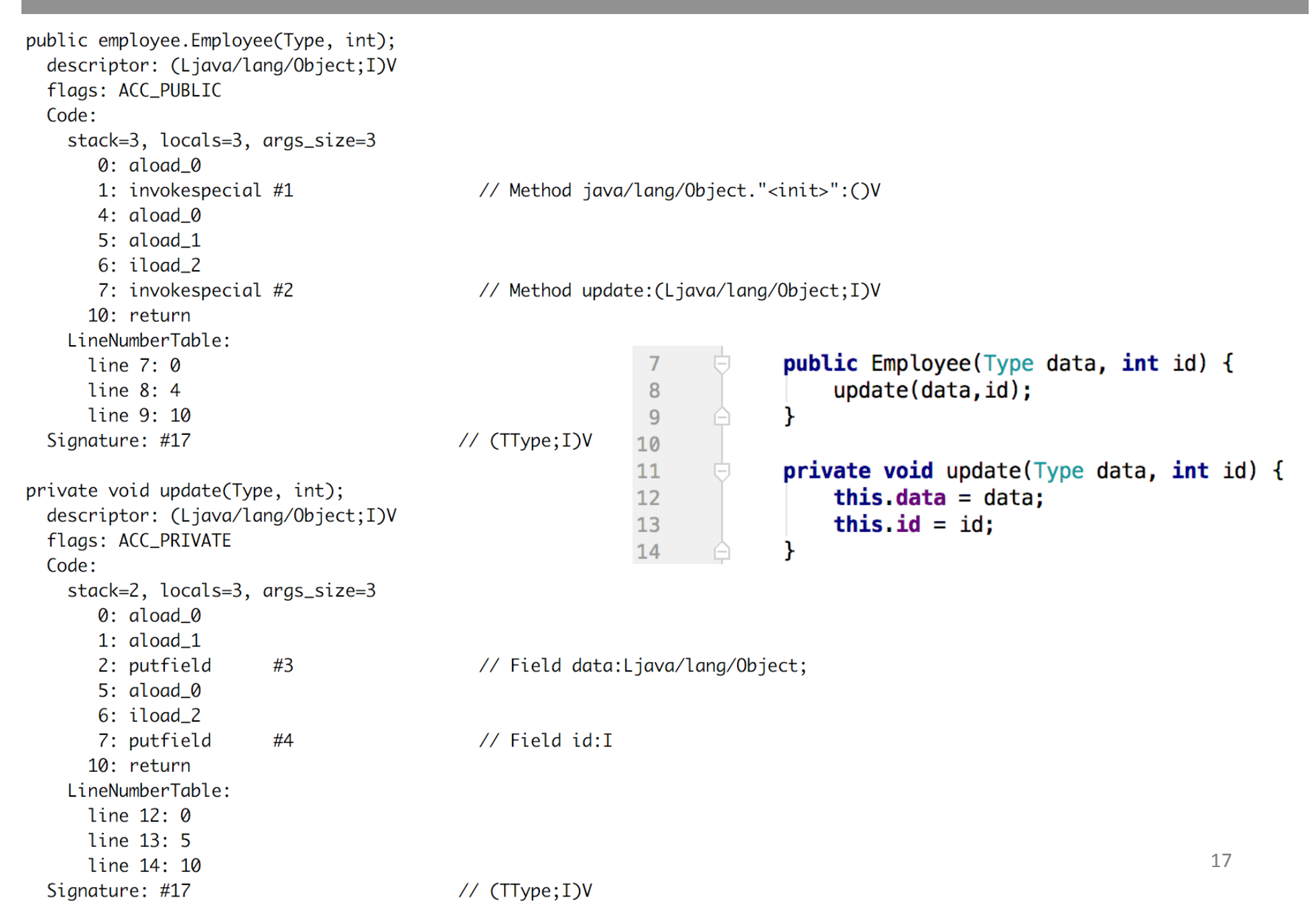

# **JAVA Virtual Machine - Example 1 - Decompiler**

### » **procyon** – open-source JAVA decompiler, support JAVA 8

```
// Decompiled by Procyon v0.5.30
\frac{1}{2}package employee:
public class Employee<Type>
                                                         public class Employee<Type> {
                                                              private Type data;
    private Type data;
                                                              public int id.
    public int id:
                                                             public Employee(Type data, int id) {
    public Employee(final Type type, final int n) {
                                                                  update(data, id);this update(type, n);
    private void update(final Type data, final int id) { }
                                                             private void update(Type data, int id) {
       this data = data;
                                                                  this data = data;
       this id = id;
                                                                  this. id = id;\ddot{\mathcal{L}}public Type employeeData() {
                                                              public Type employeeData() {
        return this data;
                                                                  return data;
                                                              P
                                                         }
```
 $\frac{1}{2}$ 

# **JAVA Virtual Machine - Example 2 - Switch Source Code**

```
private static Integer daysInMonth(int month, int year)
ч
    int retVal:
    switch (month)
    \mathbf{f}case 1:
        case 3:
        case 5:case 7:case 8:case 10:
        case 12:
             retVal=31;
             break;
        case 2:retVal = (year % 4 == 0 && (year % 100 != 0 || year % 400 == 0)) ? 29 : 28;
             break;
        case 4:case 6:
        case 9:
        case 11:
             retVal = 30;break;
        default:
            throw new IllegalArgumentException("Unknown month: " + month);
    ł
    return new Integer(retVal);
private static int compute() {
    int month = 4;
    int year = 2000;
    int_0 o=0,
    for (int i=0; i<1_000_000; i++) {
        o+=daysInMonth(month, year);
    \mathcal{F}return o;
\mathbf{F}
```
### **JAVA Virtual Machine – Example 2 – Switch Bytecode**

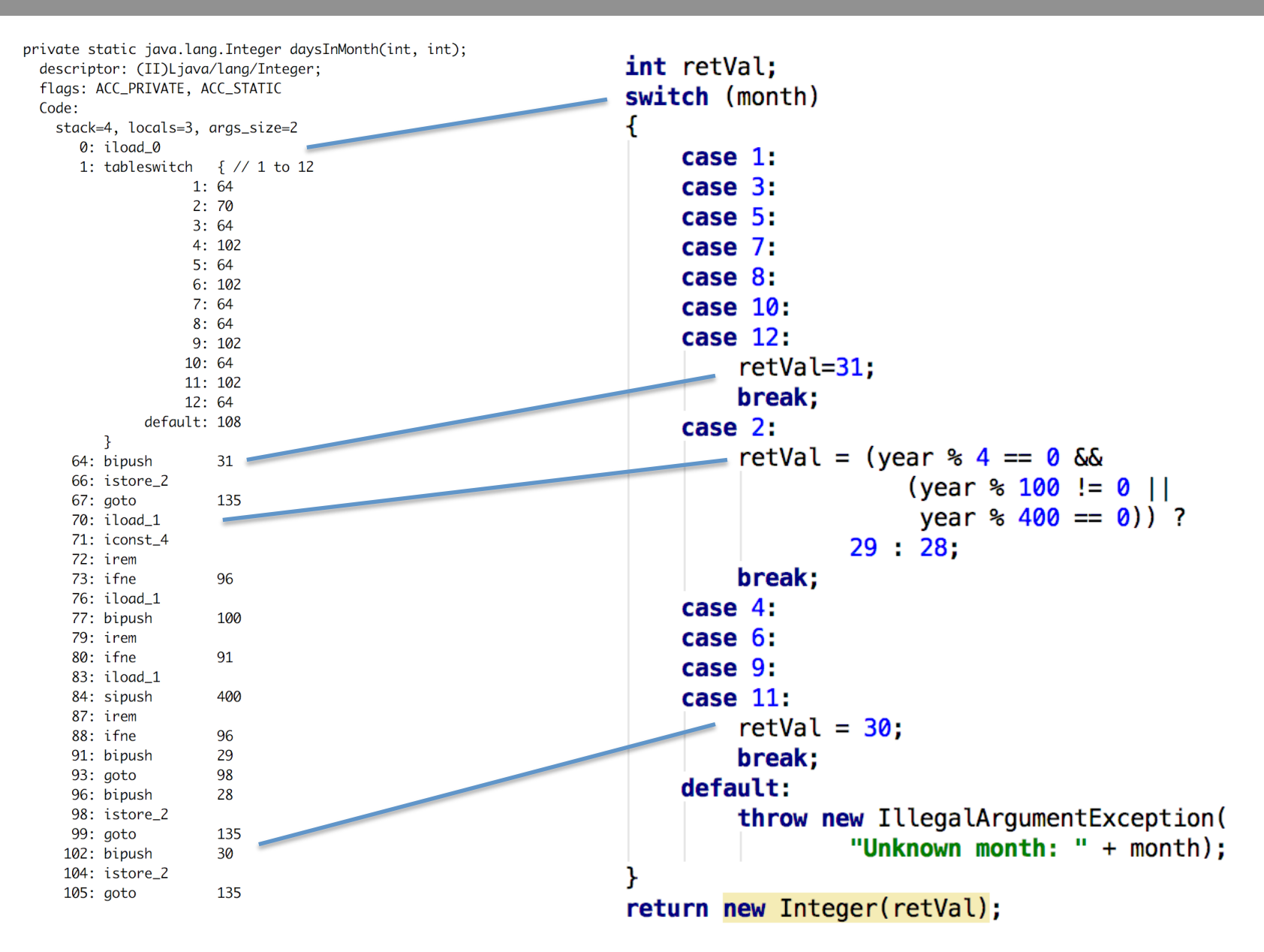

### **JAVA Virtual Machine – Example 2 – Switch Bytecode**

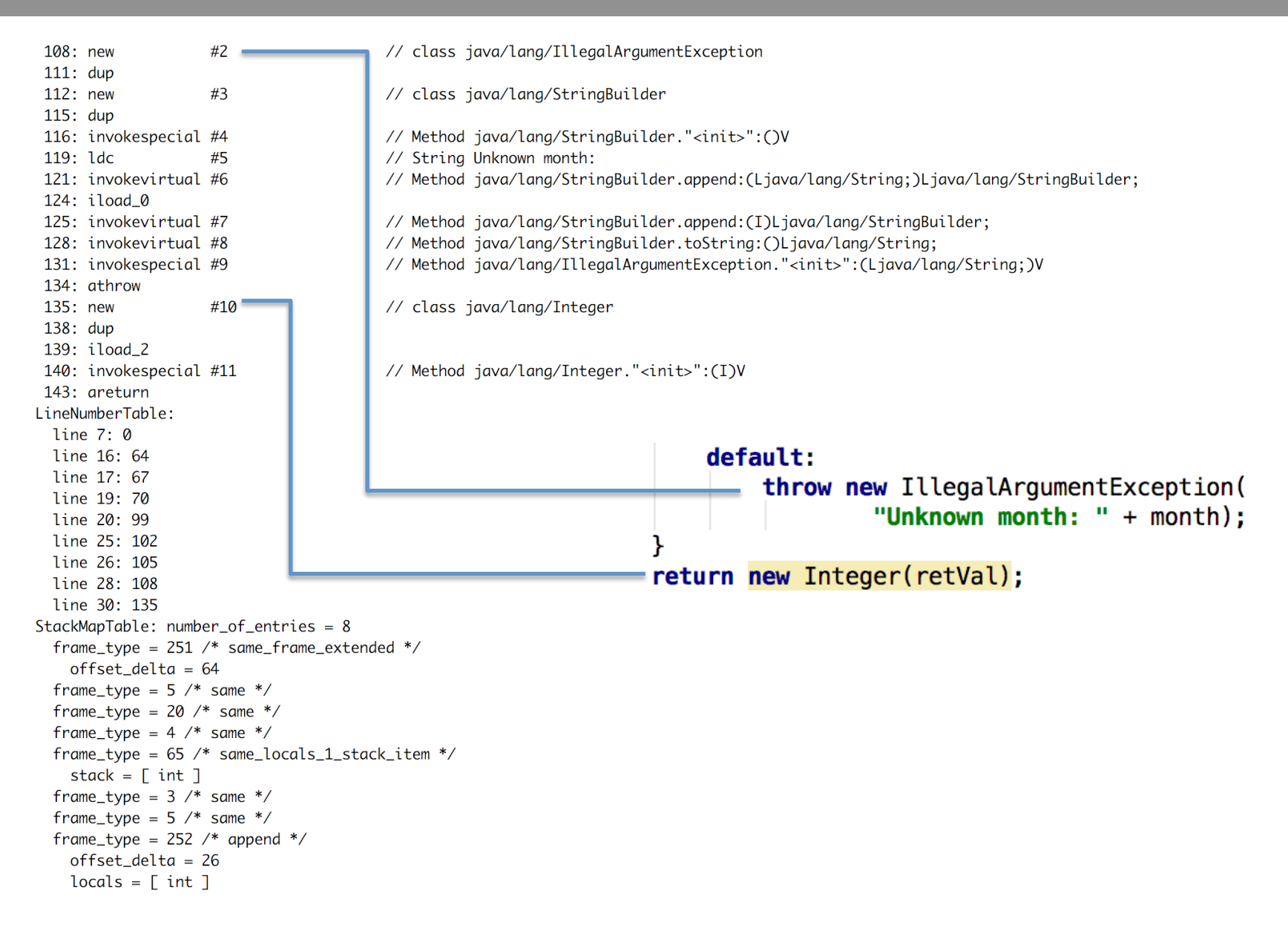

### **JAVA Virtual Machine – Example 2 – Cycle Bytecode**

```
private static int compute();
  descriptor: ()I
  flaas: ACC PRIVATE, ACC STATIC
  Code:stack=3, locals=4, args_size=0
       0: iconst 4
      1: istore \theta2: sipush
                        2000
      5: istore 1
      6: iconst 07: istore 2
      8: iconst_0
      9: istore_3
      10: iload 3
      11: ldc
                        #12\frac{1}{10000000}13: if_icmpge
                        33
      16: iload_2
      17: iload_0
      18: iload_1
      19: invokestatic #13
                                            // Method daysInMonth: (II)Ljava/lang/Integer;
      22: invokevirtual #14
                                            // Method java/lang/Integer.intValue: ()I
      25: iadd26: istore_2
      27: iinc
                        3, 130: goto
                        10
      33: iload_2
      34: ireturn
    LineNumberTable:
     line 34: 0
     line 35: 2
     line 36: 6
     line 37: 8
     line 38: 16
     line 37: 27
     line 40: 33
    StackMapTable: number_of_entries = 2
      frame_type = 255 /* full-frame */
       offset_delta = 10
       locals = [ int, int, int, int ]stack = []frame\_type = 250 /* chop */
        offset\_delta = 22
```

```
private static int compute() {
    int month = 4:
    int year = 2000;int_0 = 0:
    for (int i=0; i<1 000 000; i++) {
        o+=daysInMonth(month, year);
    ł
    return o;
```
## **JAVA Virtual Machine - Source Code Compilation**

- » **source code compilation** (Source->Bytecode)
	- » bytecode is not better than your source code
		- » invariants in loop are not removed
	- » no optimizations like
		- » loop unrolling
		- » algebraic simplification
		- » strength reduction
- » optional external **obfuscator** bytecode optimizations **ProGuard** 
	- shrinker **compact code**, remove dead code
	- optimizer
		- modify access pattern (private, static, final)

**Test yourself** 

- **inline** bytecode
- obfuscator renaming, layout changes
- preverifier ensure class loading

## **JAVA Virtual Machine - Bytecode Compilation**

## » **Just-in-time** (JIT)

- » converts bytecode into assembly code in run-time
- » look OpenJDK sources for very detailed information
- » **adaptive optimization** (tiered compilation)
	- » balance trade-off between JIT and interpreting instructions
	- » monitors frequently executed parts "hot spots" including data on caller-callee relationship for virtual method invocation
	- » makes dynamic re-compilation based on current execution profile
	- » inline expansion to remove context switching
	- » optimize branches
	- $\lambda$  can make risky assumption (e.g. skip code)  $\rightarrow$ 
		- » unwind to valid state
		- » deoptimize previously JITed code even if code is already executed

## **JAVA Virtual Machine - JIT Compilation**

- $\mu$  Just-in-time (JIT) usually asynchronous (3 C1, 7 C2 threads for 32 cores)
	- » **C1** (client) much faster than C2
		- » simplified inlining, using CPU registry
		- » window-based optimization over small set of instructions
		- » intrinsic functions with vector operations (Math, arraycopy, ...)
	- » **C2** (server,d64) high-end fully optimizing compiler
		- » dead code elimination, loop unrolling, loop invariant hoisting, common sub-expression elimination, constant propagation
		- » full inlining, full deoptimization (back to level 0)
		- » escape analysis, null check elimination,
		- » pattern-based loop vectorization and super word packing (**SIMD**)
	- » **tiered compilation** hybrid adapting (since JVM 7, default in JVM8)
	- » on-stack replacement (OSR) optimization during execution
		- » start at bytecode jump targets (goto, if)

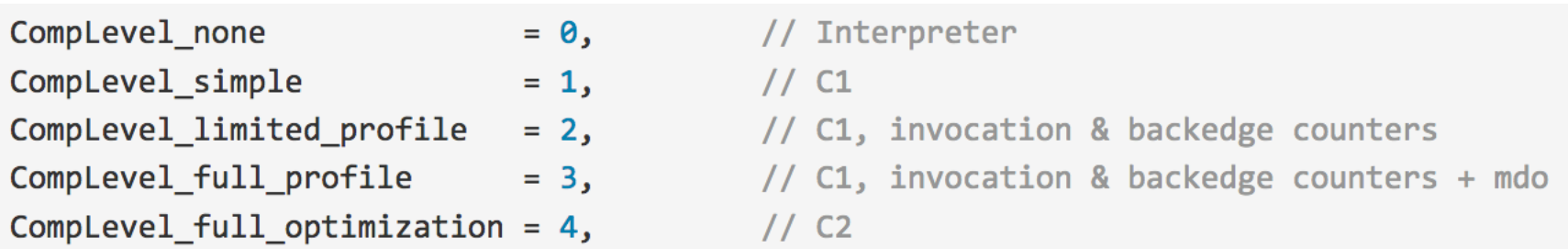

# **Assembly Code**

- » reasons to study **assembly code** (both C/C++ and Java)
	- educational reasons
		- predict efficient coding techniques
	- debugging and verification
		- $-$  how well the code looks like
	- optimize code
		- for speed
			- avoid poorly compiled patterns
			- data fits into cache
			- predictable branches or no branches
			- use vector programing if possible (**SIMD**)
				- » 256bit registers with AVX2 since Sandy Bridge
				- » 512bit AVX-512 since Knight Landing (Xeon Phi)

### – for size

• primarily code cache efficiency

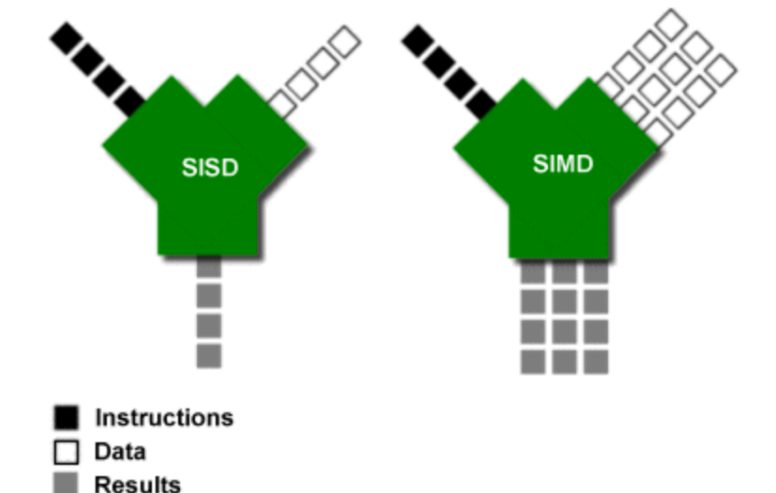

# **JAVA Virtual Machine - Example 2 - Tiered Compilation**

### » -XX:+PrintCompilation (-XX:+PrintInlining)

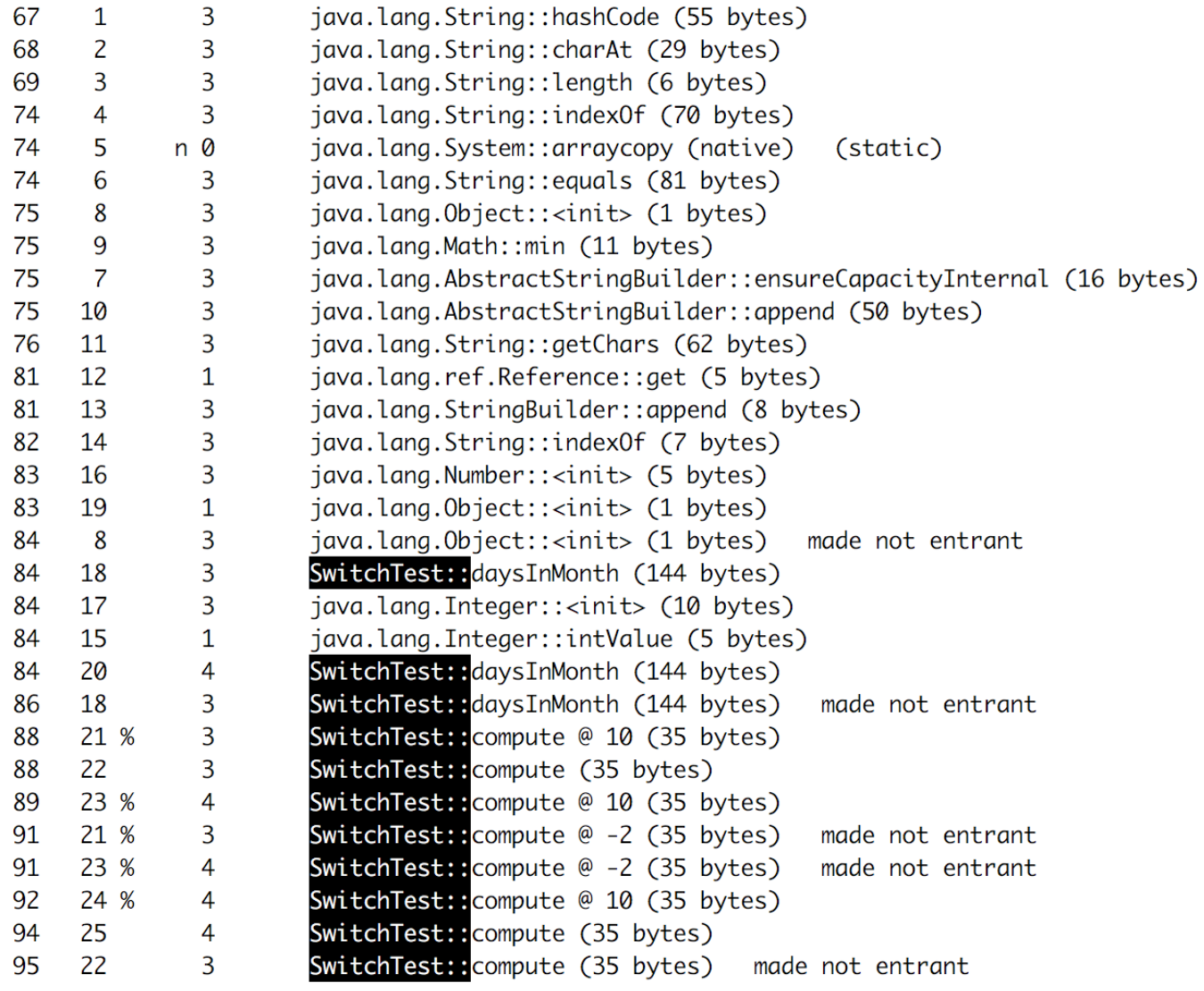

- » -XX:+UnlockDiagnosticVMOptions -XX:+PrintAssembly
- » all examples are in JVM 8 64-bit Server, Intel Haswell CPU

# tier 3 - C1 with invocation & backedge counters + MethodDataOop counter because: count="256" iicount="256" hot\_count="256"

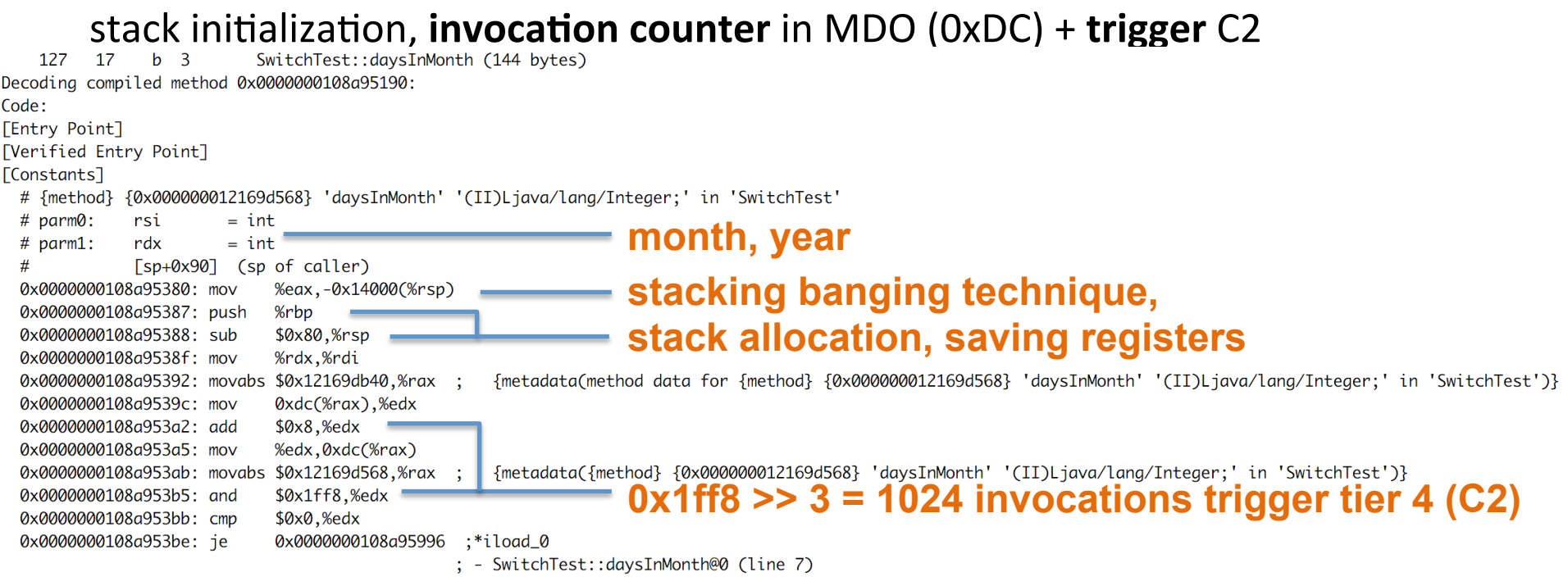

0x0000000108a953c4: cmp 0x0000000108a953c7: ie 0x0000000108a953cd: cmp 0x0000000108a953d0: ie 0x0000000108a953d6: cmp 0x0000000108a953d9: ie 0x0000000108a953df: cmp 0x0000000108a953e2: ie 0x0000000108a953e8: cmp 0x0000000108a953eb: ie 0x0000000108a953f1: cmp 0x0000000108a953f4: je 0x0000000108a953fa: cmp 0x0000000108a953fd: ie 0x0000000108a95403: cmp 0x0000000108a95406: je 0x0000000108a9540c: cmp 0x0000000108a9540f: je 0x0000000108a95415: cmp 0x0000000108a95418: je 0x0000000108a9541e: cmp 0x0000000108a95421: je 0x0000000108a95427: cmp 0x0000000108a9542a: je 0x0000000108a95430: jmpq \$0x1,%esi 0x0000000108a95597 \$0x2,%esi 0x0000000108q95435  $$0x3$ , $%$ esi 0x0000000108a95597 \$0x4,%esi 0x0000000108a9557d \$0x5,%esi 0x0000000108a95597 \$0x6,%esi 0x0000000108a9557d \$0x7,%esi 0x0000000108a95597 \$0x8,%esi 0x0000000108a95597 \$0x9,%esi 0x0000000108a9557d \$0xa,%esi 0x0000000108a95597 \$0xb,%esi 0x0000000108a9557d \$0xc,%esi 0x0000000108a95597 0x0000000108a956d0 ;\*tableswitch

### **ESI is month input**

**default jump** 

; - SwitchTest::daysInMonth@1 (line 7)

### target for month=4, **backedge counter** tracking in MDO (0x290):

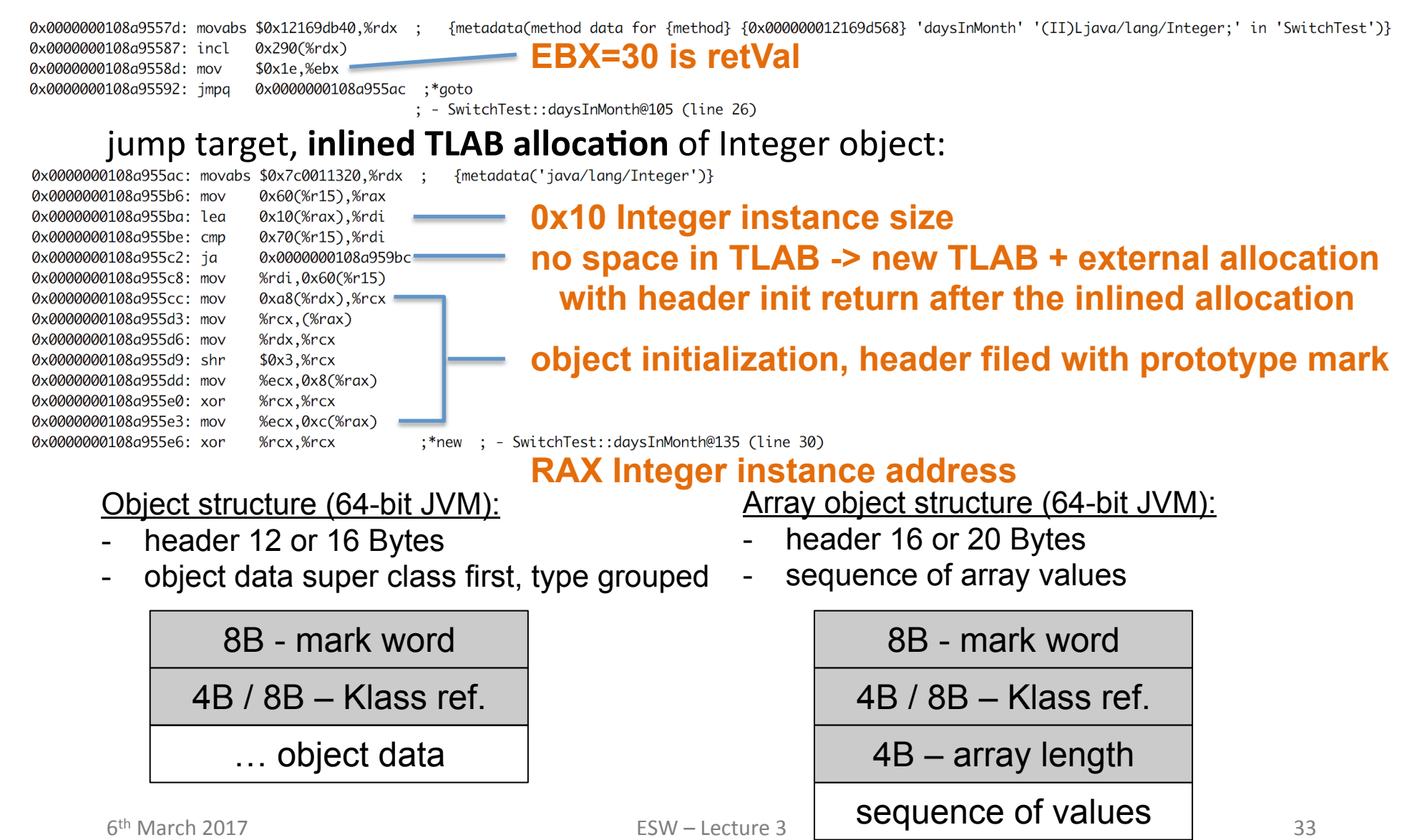

# **inlined** Integer constructor with supers, invocation counts in MDOs (0xDC) Integer::<init>, Number::<init>, Object::<init> - currently in tier 3 (C1 counters in MDO)

0x0000000108a955e9: mov %rax,%rdx 0x0000000108a955ec: movabs \$0x12169db40.%rsi \$0x1,0x358(%rsi) 0x0000000108a955f6: adda 0x0000000108a955fe: movabs \$0x1214df850,%rdx 0x0000000108a95608: mov 0xdc(%rdx).%esi 0x0000000108a9560e: add \$0x8,%esi 0x0000000108a95611: mov %esi, 0xdc(%rdx) 0x0000000108a95617: movabs \$0x121341738,%rdx \$0x7ffff8.%esi 0x0000000108a95621: and 0x0000000108a95627: cmp \$0x0.%esi 0x0000000108a959c9 0x0000000108a9562a: je 0x0000000108a95630: mov %rax,%rdx 0x0000000108a95633: movabs \$0x1214df850,%rsi \$0x1,0x108(%rsi) 0x0000000108a9563d: adda 0x0000000108a95645: movabs \$0x1214df720,%rdx 0x0000000108a9564f: mov 0xdc(%rdx),%esi 0x0000000108a95655: add \$0x8,%esi 0x0000000108a95658: mov %esi, 0xdc(%rdx) 0x0000000108a9565e: movabs \$0x12133a9d8,%rdx 0x0000000108a95668: and \$0x7ffff8,%esi 0x0000000108a9566e: cmp \$0x0.%esi 0x0000000108a959e0 0x0000000108a95671: je 0x0000000108a95677: mov %rax,%rdx 0x0000000108a9567a: movabs \$0x1214df720,%rsi 0x0000000108a95684: adda \$0x1,0x108(%rsi) 0x0000000108a9568c: movabs \$0x12140ddf8.%rdx 0x0000000108a95696: mov 0xdc(%rdx),%esi 0x0000000108a9569c: add \$0x8,%esi 0x0000000108a9569f: mov %esi, 0xdc(%rdx) 0x0000000108a956a5: movabs \$0x12129d480,%rdx 0x0000000108a956af: and \$0x7ffff8,%esi 0x0000000108a956b5: cmp \$0x0,%esi 0x0000000108a959f7 0x0000000108a956b8: je

# **invocation cnt of Integer::<init> in daysInMonth for inline**  $\frac{\{int\}}{\{int\}}$

{metadata(method data for {method} {0x0000000121341738} '<init>' '(I)V' in 'java/lang/Integer')}

# **invocation cnt in Integer::<init> + trigger its C2** {metadata({method} {0x0000000121341738} '<init>' '(I)V' in 'java/lang/Integer')}

**invocation cnt of Number::<init> in Int::<init> for inline** 

{metadata(method data for {method} {0x000000012133a9d8} '<init>' '()V' in 'java/lang/Number')}

# **invocation cnt in Number::<init> + trigger its C2** {metadata({method} {0x000000012133a9d8} '<init>' '()V' in 'java/lang/Number'}}

# **invocation cnt of Object::<init> in Numb::<init> for inline**

{metadata(method data for {method} {0x000000012129d480} '<init>' '()V' in 'java/lang/0bject')}

### **invocation cnt in Object::<init> + trigger its C2**

{metadata({method} {0x000000012129d480} '<init>' '()V' in 'java/lang/0bject')}

; - SwitchTest::daysInMonth@140 (line 30)

### $\mathbf{RAX}$ .value = EBX (retVal)  $\mathcal{L}^{\text{SUS256}$  and  $\mathcal{L}^{\text{SUS27}}$   $\mathcal{L}^{\text{SUS27}}$   $\mathcal{L}^{\text{SUS27}}$   $\mathcal{L}^{\text{SUS27}}$   $\mathcal{L}^{\text{SUS27}}$   $\mathcal{L}^{\text{SUS27}}$   $\mathcal{L}^{\text{SUS27}}$   $\mathcal{L}^{\text{SUS27}}$   $\mathcal{L}^{\text{SUS27}}$   $\mathcal{$

#### final cleanup and return, RAX contains return value (pointer to Integer instance) 0x0000000108a956c1: add  $$0x80$ .  $%rsn$ **stack dealocation, reload register**  0x0000000108a956c8: pop %rbp **safepoint polling check** 0x0000000108a956c9: test %eax,-0x214c5cf(%rip) {poll\_return} 0x0000000108a956cf: retg ;\*areturn ; - SwitchTest::daysInMonth@143 (line 30)

- » **safepoint** Oops in perfectly described state by OopMap (GCmaps)
	- threads are suspended, Oop safely manipulated externally and resumed after
	- interpreted mode between any 2 byte codes
	- $C1/C2$  compiled end of all methods (not in-lined), non-counted loop back edge
	- parked, blocked on IO, monitor or lock
	- while running JNI (do not need thread suspension)
	- **global safepoint (all threads)** stop the world
		- GC, print threads, thread dumps, heap dump, get all stack trace
		- enableBiasedLocking, RevokeBias
		- class redefinition (e.g. instrumentation), debug
	- **•** local safepoint (just executing thread)
		- $-$  de-optimization, enable/revoke bias locking, OCR

# **JVM** – Time To Safe Point (TTSP)

-XX:+PrintSafepointStatistics -XX:+PrintGCApplicationStoppedTime -XX:PrintSafepointStatisticsCount=1

![](_page_32_Figure_2.jpeg)

### **tier 4 – C2** – no profile counters

### because: count="5376" iicount="5376" **hot\_count="5376"**

### stack initialization, use lookup table jump for table switch

```
FEntry Point1
```

```
[Verified Entry Point]
 # {method} {0x000000012169d568} 'davsInMonth' '(II)Liava/lana/Inteaer:' in 'SwitchTest'
                                                                                               135 18
                                                                                                           b \quad 4SwitchTest::daysInMonth (144 bytes)
 # parm\theta:
             rsi
                        = int
                                                     month, year Decodina compiled method 0x0000000108a96e50:
 # parm1:
             rdx
                        = int
                                                                                           Code:
              [sp+0x20] (sp of caller)
 #TConstants
 0x0000000108a97020: mov
                             %eax,-0x14000(%rsp) ; {no_reloc}
                                                                                             0x0000000108a96fc0 (offset:
                                                                                                                            0): 0x08a97083
                                                                                                                                              0x0000000108a97083
 0x0000000108a97027: push
                            %rbp
                                                                                             0x0000000108a96fc4 (offset:
                                                                                                                            4): 0x00000001
 0x0000000108a97028: sub
                            $0x10, %rsp:*synchronization entry
                                                                                             0x0000000108a96fc8 (offset:
                                                                                                                            8): 0x08a9706c
                                                                                                                                             0x0000000108a9706c
                                                ; - SwitchTest::daysInMonth@-1 (line 7)
                                                                                             0x0000000108a96fcc (offset:
                                                                                                                           12): 0x00000001
                                                                                             0x0000000108a96fd0 (offset:
                                                                                                                           16): 0x08a97083
                                                                                                                                              0x0000000108a97083
 0x0000000108a9702c: mov
                            %esi,%r11d
                                                                                             0x0000000108a96fd4 (offset:
                                                                                                                           20): 0x00000001
                            %r11d0x0000000108a9702f: dec
                                                                                             0x0000000108a96fd8 (offset:
                                                                                                                           24): 0x08a9708a
                                                                                                                                              0x0000000108a9708a
                                                    default (>=12) 
 0x0000000108a97032: cmp
                            $0 \times c,%r11d \qquad \qquad \qquad \qquad \qquad0x0000000108a96fdc (offset:
                                                                                                                           28): 0x00000001
 0x0000000108a97036: jae
                            0x0000000108a9704a
                                                                                             0x0000000108a96fe0 (offset:
                                                                                                                           32): 0x08a97083
                                                                                                                                              0x0000000108a97083
 0x0000000108a97038: movslq %esi,%r10
                                                                                             0x0000000108a96fe4 (offset:
                                                                                                                           36): 0x00000001
 0x0000000108a9703b: movabs $0x108a96fc0,%r11 ;
                                                   {section_word}
                                                                                             0x0000000108a96fe8 (offset:
                                                                                                                           40): 0x08a9708a
                                                                                                                                              0x0000000108a9708a
 0x0000000108a97045: impg
                             *-0x8(%r11,%r10,8) ;*tableswitch
                                                                                             0x0000000108a96fec (offset:
                                                                                                                           44): 0x00000001
                                                ; - SwitchTest::daysInMonth@1 (line 7)
                                                                                             0x0000000108a96ff0 (offset:
                                                                                                                           48): 0x08a97083
                                                                                                                                              0x0000000108a97083
                                                                                             0x0000000108a96ff4 (offset:
                                                                                                                           52): 0x00000001
                                                                                             0x0000000108a96ff8 (offset:
                                                                                                                           56): 0x08a97083
                                                                                                                                              0x0000000108a97083
                                                                                             0x0000000108a96ffc (offset:
                                                                                                                           60): 0x00000001
                                                                                             0x0000000108a97000 (offset:
                                                                                                                           64): 0x08a9708a
                                                                                                                                             0x0000000108a9708a
                                                                                             0x0000000108a97004 (offset:
                                                                                                                           68): 0x00000001
                                                                                             0x0000000108a97008 (offset:
                                                                                                                           72): 0x08a97083
                                                                                                                                              0x0000000108a97083
                                                                                             0x0000000108a9700c (offset:
                                                                                                                           76): 0x00000001
                                                                                             0x0000000108a97010 (offset:
                                                                                                                           80): 0x08a9708a
                                                                                                                                              0x0000000108a9708a
                                                                                             0x0000000108a97014 (offset:
                                                                                                                           84): 0x00000001
                                                                                             0x0000000108a97018 (offset:
                                                                                                                           88): 0x08a97083
                                                                                                                                              0x0000000108a97083
                                                                                             0x0000000108a9701c (offset:
                                                                                                                           92): 0x00000001
```
### target for month=4

Integer.<init>, Number.<init>, Object.<init> - iicount="5376" -> **Inline (hot)** inlined TLAB allocation, inlined constructors, no nulling, caching optimization

![](_page_34_Figure_3.jpeg)

### target for default

class IllegalArgumentException no profile -> uncommon -> reinterpret

### remap inputs, return back to reinterpreter

![](_page_35_Picture_46.jpeg)

### then discard tier 3 version

138 17  $3^{\circ}$ SwitchTest::daysInMonth (144 bytes) made not entrant

### **JVM** – Example 2 – compute Assembly Code – Tier 4 OSR

### OSR  $@10$  – On Stack Replacement at bytecode 10

**tier 4 – C2** (before there was tier 3 OSR  $@10$  because 60416 loops and tier 3) because: backedge count="101376" hot\_count="101376"

```
SwitchTest:: compute @ 10 (35 bytes)
147 21 % b 4
                                                                                0: iconst 4
                                                                               1: istore \emptysetcopy 4 locals, no stack from tier3 OSR @10 to regs
                                                                               2: sipush
                                                                                                  2000
                                                                                5: istore 1
StackMapTable: number of entries = 2frame_type = 255 /* full_frame */
                                                                               6: iconst 0private static int compute() {
   offset delta = 107: istore_2
                                        int month = 4:
   locals = [int, int, int, int]8: iconst 0
                                        int vear = 2000:
   stack = \squareint_0 = 0:
                                                                               9: istore_3
 frame_type = 250 /* chop */
                                        for (int i=0; i<1 000 000; i++) {
                                                                             \blacksquare10: iload 3
   offset delta = 22o+=daysInMonth(month, year);
                                                                              11:1dc#12
                                        Y
                                                                              13: if_icmpge
                                                                                                  33
                                        return o;
                                                                              16: iload_2
                                                                              17: iload 0
                        %eax,-0x14000(%rsp)
0x0000000108a98370: mov
                                                                              18: iload_1
0x0000000108a98377: push
                        %rbp
                                                                              19: invokestatic #13
                        $0x20,%rsp
0x0000000108a98378: sub
                                         RSI compiled stack of 
                                                                              22: invokevirtual #14
0x0000000108a9837c: mov
                        (%rsi),%ebx
                                                                              25: iadd0x18(%rsi),%ebp
0x0000000108a9837e: mov
                                         tier 3 OSR @10 0x10(%rsi),%r13d
0x0000000108a98381: mov
                                                                              26: istore_2
                        0x8(%rsi),%r14d
0x0000000108a98385: mov
                                                                              27: iinc
                                                                                                  3, 1%rsi,%rdi
0x0000000108a98389: mov
                                                                              30: goto
                                                                                                  10
                                                                               33: iload_2
 6<sup>th</sup> March 2017 ESW – Lecture 3 34. insturn
```
# **JVM** – Example 2 – compute Assembly Code – Tier 4 OSR

![](_page_37_Figure_1.jpeg)

### then there is **inlined** tier 4 daysOfMonth (lookup jump) because the call is **hot**

### ending with addition into accumulator o

0x0000000108a9841a: add :  $0$ opMap{off=189} %r8d,%r14d

;\*goto ; - SwitchTest:: compute@30 (line 37)

### reinterpret on end of cycle jump (unstable if \_ bytecode), save 3 locals to stack

![](_page_37_Figure_7.jpeg)

### **JVM** – Example 2 – compute Assembly Code – Tier 4

### $\frac{1}{2}$  fier  $4 - C2$

```
because: count="2" backedge_count="150528"
```
### use combination of full inline, dead code elimination, object escape, loop **invariant hoisting, strength reduction**

```
157
        23.
              h \quad 4SwitchTest:: compute (35 bytes)
Decodina compiled method 0x0000000108a97f90:
Code:FEntry Point1
[Verified Entry Point]
TConstants
 # {method} {0x000000012169d638} 'compute' '()I' in 'SwitchTest'
            [sp+0x20] (sp of caller)
 #0x0000000108a980c0: sub $0x18.%rsp
 0x0000000108a980c7: mov %rbp,0x10(%rsp)
                                         ;*synchronization entry
                                          : - SwitchTest:: compute@-1 (line 34)
                         $0x1c9c380, %eax - 30 000 000
 0x0000000108a980cc: mov
 0x0000000108a980d1: add
                         $0x10, %rsp
                         %rbp
 0x0000000108a980d5: pop
 0x0000000108a980d6: test
                         %eax,-0x214f0dc(%rip)
                                             #0x0000000106949000
                                             {poll_return}
                          RAX contains return value (primitive int)0x0000000108a980dc: retg
 6<sup>th</sup> March 2017 42
```
# Java Virtual Machine - Performance 32 vs 64-bit

- » requires warm-up to utilize benefits of C2 (or C1)
- » compilers cannot do all magic -> write better algorithms

### **» 32-bit vs 64 bits JVMs**

- 32-bit (max  $\sim$ 3GB heap)
	- smaller memory footprint
	- $-$  slower long & double operations
- 64-bit max  $\sim$ 3GB heap
	- faster performance for long&double
	- slight increase of memory footprint
- 64-bit max 32GB heap
	- compressed OOPs are slower for references
- 64-bit >32GB heap
	- fastest

 $6<sup>th</sup> March 2017$  ESW – Lecture 3 44 - wasting a lot of memory (48GB ~32GB with compressed OOPs)

# **Java Virtual Machine - CPU and Memory Profiling**

### » **jvisualvm**

- JVM monitoring, troubleshooting and profiling tool
- included in all JDKs
- profiled thread limit 32
- » **profiling** 
	- CPU time spent in methods
	- memory  $-$  usage, allocations
- » **modes** 
	- sampling
		- periodic sampling of stacks of running threads to estimate slowest
		- no invocation counts, no 100% accuracy (various sampling errors)
		- no bytecode (& assembly code) modifications
		- 1-2% impact to standard performance
	- tracing (instrumetation)
		- **instrumented bytecode** -> **affected performance -> affected compiler optimizations**

### **JVM** – Example 2 – CPU Tracing of daysOfMonth

### **assembly code of tier**  $4 - C2$  (before there was very complex tier 3)

### inlined daysInMonth **rootMethodEntry** tracking

```
# {method} {0x000000012489e838} 'daysInMonth' '(II)Ljava/lang/Integer;' in 'SwitchTest'
# parm\emptyset:
            rsi
                      = int
                      = int
# parm1:
           rdx
            [sp+0x70] (sp of caller)
0x000000010c08aa80: mov
                           %eax,-0x14000(%rsp) ; {no_reloc}
0x000000010c08aa87: push
                          %rbp
0x000000010c08aa88: sub
                           $0x60,%rsp
                                              :*synchronization entry
                                              ; - SwitchTest::daysInMonth@-1 (line 7)
0x000000010c08aa8c: mov
                           %edx, 0x4(%rsp)
0x000000010c08aa90: mov
                           %esi, (%rsp)
0x000000010c08aa93: movabs $0x76c73a180,%r10 ; {oop(a 'java/lang/Class' = 'org/netbeans/lib/profiler/server/ProfilerRuntimeCPU')}
0x000000010c08aa9d: movzbl 0x82(%r10),%r11d
                                             ;*getstatic recursiveInstrumentationDisabled
                                              : - org.netbeans.lib.profiler.server.ProfilerRuntimeCPUFullInstr::rootMethodEntry@0 (line 189)
                                              : - SwitchTest::daysInMonth@3 (line 7)
0x000000010c08aaa5: test
                           %r11d,%r11d
                           0x000000010c08b075 :*ifeg
0x000000010c08aaa8: jne
                                              ; - org.netbeans.lib.profiler.server.ProfilerRuntimeCPUFullInstr::rootMethodEntry@3 (line 189)
                                              ; - SwitchTest::daysInMonth@3 (line 7)
0x000000010c08aaae: movabs $0x76c73e220,%r10 ; {oop(a 'java/lang/Class' = 'org/netbeans/lib/profiler/server/ThreadInfo')}
0x000000010c08aab8: mov
                           0x78(%r10),%r8d
                                              ;*getstatic lastThreadInfo
                                              ; - org.netbeans.lib.profiler.server.ThreadInfo::getThreadInfo@4 (line 244)
                                               ; - org.netbeans.lib.profiler.server.ProfilerRuntimeCPUFullInstr::rootMethodEntry@7 (line 193)
                                              ; - SwitchTest::daysInMonth@3 (line 7)
0x000000010c08aabc: mov
                          0x40(%r12,%r8,8),%ebp ;*getfield thread
                                              ; - org.netbeans.lib.profiler.server.ThreadInfo::getThreadInfo@9 (line 246)
                                                  ong nothone lib nuofilan coming DuofilanDuntimoCDUFullInstr::rootMethodEntry@7 (line 193)
```
**749 Bytes of assembly code for each rootMethodEntry** 

# **JVM** – Example 2 – CPU Tracing of daysOfMonth

### additional **rootMethodEntry** and **rootMethodExit** trackings for

### Integer::<init> and Number::<init>

### inlined rootMethodExit after Integer instance.value =  $retVal$

![](_page_42_Picture_48.jpeg)

 $2hQ$ 

# **JVM** – Example 2 – CPU Tracing Outcome

![](_page_43_Picture_19.jpeg)

# **JVM** – Example 2 – Profiling Performance

- » CPU tracing of **compute** results into **much slower code** 
	- no object escape from daysInMonth call
	- no invariant hoisting
	- no strength reduction (full loop remains there)
- » object allocation is similar with **traceObjAlloc** injected calls
- » **recommended approach** 
	- do sampling first
	- identify performance bottlenecks (where most time is spent)
		- it could be outside of JVM (e.g. latency of external DB, file system)
	- focus with tracing just to identified parts

# **JVM** – Java Mission Control

**jmc** – JRockit JVM, included in commercial JDKs, sampling in Flight recorder

![](_page_45_Figure_2.jpeg)

## **Approach to Performance Testing**

- $\rightarrow$  test real application ideally the way it is used
	- microbenchmarks measure very small units
		- $-$  warm-up  $-$  to measure real code, not compilers itself, biased locks
			- keep in mind caching
		- $-$  beware of compilers  $-$  use results, reordering of operations
		- $-$  synchronization  $-$  multi-threaded benchmarks
		- $-$  vary pre-calculated right parameters affecting complexity  $$ different optimization in reality
	- macrobenchmarks measure application input/output
		- $-$  least performing component affects the whole application
	- mesobenchmarks isolating performance at modular level
- » understand throughput, elapsed and response time
	- outliers can occur  $-$  e.g. GC
	- use existing generators than writing own

# **Approach to Performance Testing**

- $\lambda$  understand variability changes over time
	- internal state
	- background effects load, network
	- probabilistic analysis  $-$  works with uncertainty
- $\ast$  test early, test often ideally part of development cycle
	- ideally some properly repeated mesobenchmarking
	- $\bullet$  automate tests scripted
	- proper test coverage of functionality and inputs
	- test on target system different code on different systems